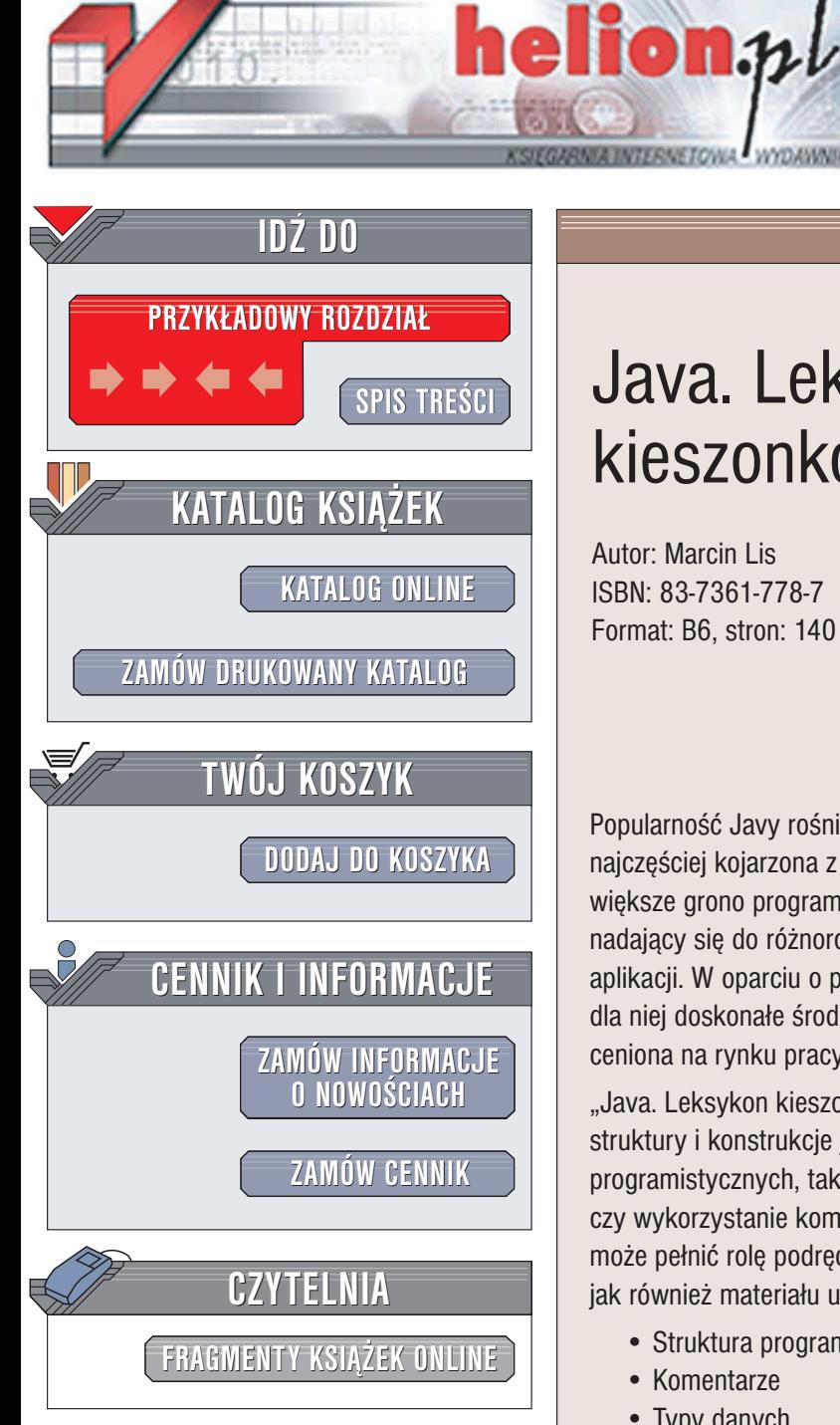

Wydawnictwo Helion ul. Chopina 6 44-100 Gliwice tel. (32)230-98-63 e-mail: [helion@helion.pl](mailto:helion@helion.pl)

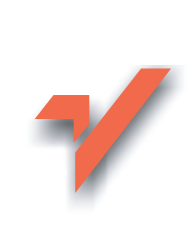

# Java. Leksykon kieszonkowy

Autor: Marcin Lis ISBN: 83-7361-778-7 Format: B6, stron: 140

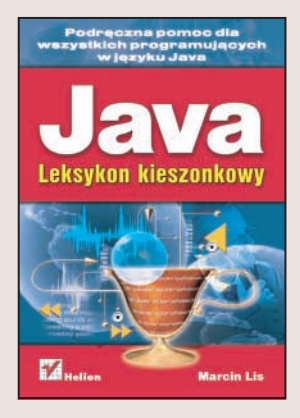

Popularność Javy rośnie w ogromnym tempie. Jeszcze do niedawna była ona najczêciej kojarzona z internetem i telefonami komórkowymi. Obecnie coraz większe grono programistów docenia ten doskonały, obiektowy język programowania, nadający się do różnorodnych zastosowań: od krótkich apletów do poważnych aplikacji. W oparciu o platforme Java 2 tworzone sa ogromne projekty, powstaja dla niej doskonałe środowiska programistyczne, a jej znajomość jest wysoko ceniona na rynku pracy.

"Java. Leksykon kieszonkowy" to przewodnik dla programistów Javy. Prezentuje struktury i konstrukcje języka, a także sposoby wykonywania podstawowych zadań programistycznych, takich jak operacje wejścia-wyjścia, tworzenie i obsługa apletów czy wykorzystanie komponentów w aplikacjach z interfejsem graficznym. Książka ta może pełnić rolę podręcznej "ściągi", wykorzystywanej podczas codziennej pracy, jak również materiału uzupełniajacego przy nauce Javy.

- Struktura programu
- Komentarze
- Typy danych
- Tablice
- Stosowanie zmiennych
- Operatory
- Konstrukcje sterujące
- Klasy i obiekty
- Tworzenie i korzystanie z pakietów
- Obsługa wyjątków
- Operacje na plikach
- Aplety
- Obsługa grafiki, dźwięku, myszy i klawiatury

# Spis treści

<span id="page-1-0"></span>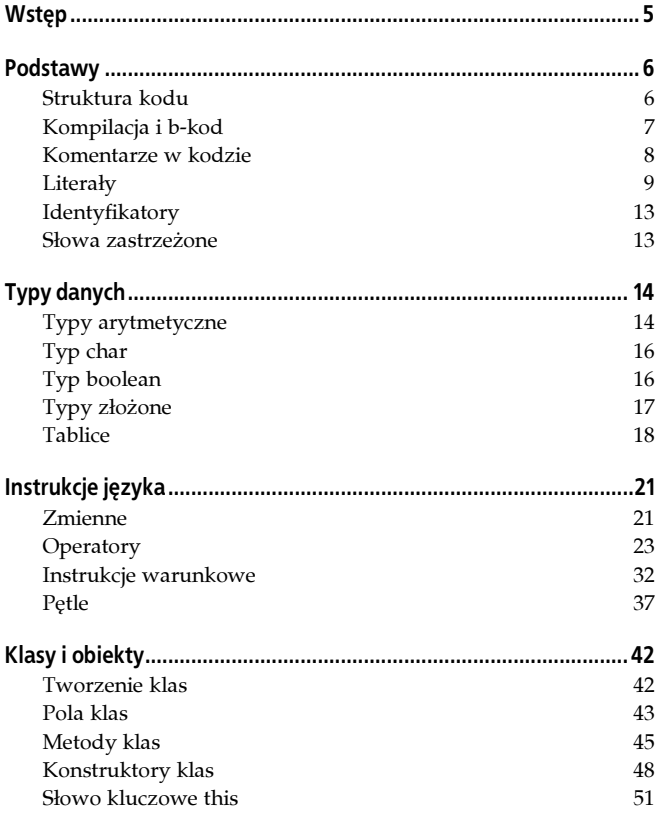

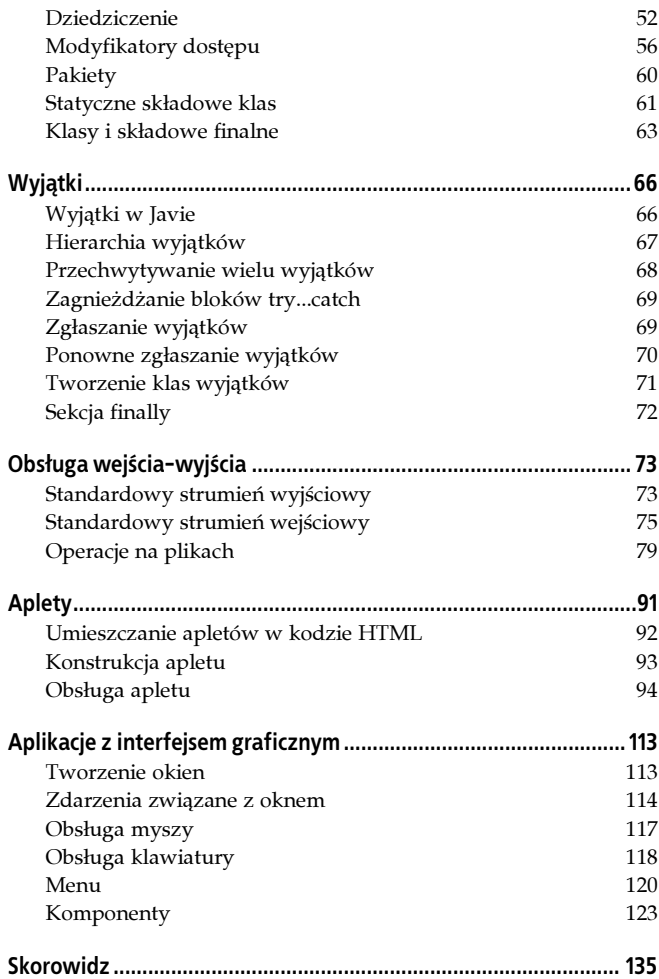

## <span id="page-3-0"></span>Klasy i obiekty

#### Tworzenie klas

Klasy są opisami obiektów, czyli bytów programistycznych, które mogą przechowywać dane oraz wykonywać polecone przez programistę zadania. Każdy obiekt jest instancją, czyli wystąpieniem jakiejś klasy. W związku z tym klasa określa także typ danego obiektu. Schematyczny szkielet klasy wygląda następująco:

```
class nazwa_klasy
{
//treść klasy
}
```
W treści klasy są definiowane pola i metody. Pola służą do przechowywania danych, metody do wykonywania różnych operacji. Zatem pola klasy to po prostu zmienne określonych typów, zarówno prostych, jak i obiektowych. Przy nadawaniu nazw klasom występują takie same ograniczenia, jak w przypadku nazewnictwa zmiennych i innych identyfikatorów, czyli nazwa klasy może składać się jedynie z liter (zarówno małych, jak i dużych), cyfr oraz znaku podkreślenia, ale nie może zaczynać się od cyfry. Nie zaleca się również stosowania polskich znaków diakrytycznych, zwłaszcza że nazwa klasy musi być zgodna z nazwą pliku, w którym dana klasa została zapisana.

Aby utworzyć zmienną typu obiektowego (klasowego, referencyjnego), należy skorzystać z konstrukcji:

```
nazwa_klasy nazwa_zmiennej;
```
Do tak zadeklarowanej zmiennej można następnie przypisać obiekt utworzony za pomocą operatora new:

```
new nazwa_klasy();
```
Jednoczesna deklaracja zmiennej, utworzenie obiektu i przypisanie go do zmiennej odbywa się za pomocą ,<br>schematycznej konstrukcji<sup>1</sup>:

```
nazwa klasy nazwa zmiennej = new nazwa klasy();
```
### Pola klas

#### Definicje pól

Pola definiowane są w ciele klasy, w sposób identyczny jak zwykłe zmienne. Najpierw należy podać typ pola, a po nim nazwę pola. Schematycznie wygląda to następująco:

```
class nazwa_klasy
{
  typ_pola1 nazwa_pola1;
  typ_pola2 nazwa_pola2;
   //...
  typ polan nazwa polan:
}
```
Przykładowa klasa o nazwie Punkt, zawierająca trzy pola typu int o nazwach x, y i z, będzie miała następującą postać:

```
class Punkt
{
   int x;
   int y;
   int z;
}
```
#### Odwołania do pól obiektu

Po utworzeniu obiektu do jego pól można odwoływać się za pomocą operatora . (kropka), schematycznie:

```
nazwa_obiektu.nazwa_pola;
```
Przykład:

```
Punkt punkt1 = new Punkt();
punkt1.x = 100;
```
Zapis nazwa klasy() to nic innego, jak wywołanie bezargumentowego konstruktora danej klasy.

#### Wartości domyślne pól

Każde niezainicjowane pole klasy otrzymuje wartość domyślną, zależną od jego typu. Wartości te zaprezentowane zostały w tabeli 13.

Tabela 13. Wartości domyślne pól

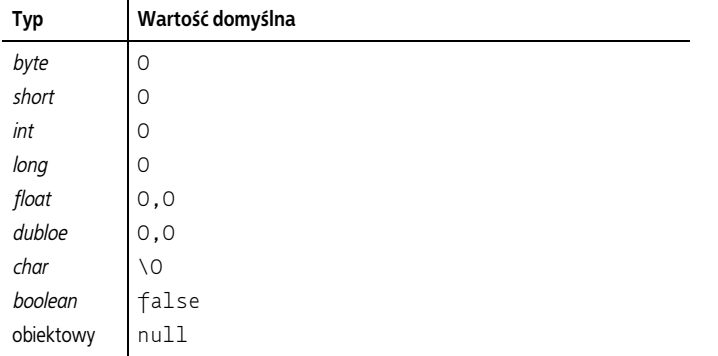

#### Metody klas

#### Definicje metod

Metody definiowane są w ciele klasy pomiędzy nawiasami klamrowymi. Każda metoda może przyjmować argumenty oraz zwracać wynik. Schematyczna deklaracja metody wygląda następująco:

```
typ wyniku nazwa metody(parametry metody)
{
//instrukcje metody
}
```
Po umieszczeniu w ciele klasy deklaracja taka będzie miała postać:

```
class nazwa_klasy
{
  typ wyniku nazwa metody(parametry metody)
\left\{ \right. //instrukcje metody
   }
}
```
Jeśli metoda nie zwraca żadnego wyniku, jako typ wyniku należy zastosować słowo void, jeśli natomiast nie przyjmuje żadnych argumentów, pomiędzy nawiasami okrągłymi nie należy nic wpisywać.

#### Odwołania do metod

Po utworzeniu obiektu do jego metod można odwoływać się analogicznie jak do pól, czyli za pomocą operatora . (kropka), schematycznie:

```
nazwa_obiektu.nazwa_metody();
```
Zakładając, że istnieje klasa Punkt zawierająca bezargumentową metodę o nazwie wyswietlWspolrzedne oraz zmienna referencyjna punkt1 wskazująca na obiekt tej klasy, wywołanie metody będzie miało postać:

```
punkt1.wyswietlWspolrzedne();
```
#### Argumenty metod

Argumenty metody to inaczej dane, które można jej przekazać. Metoda może mieć dowolną liczbę argumentów umieszczonych w nawiasach okrągłych za jej nazwą. Poszczególne argumenty oddzielane są od siebie znakiem przecinka. Schematycznie wygląda to następująco:

```
typ wyniku nazwa metody(typ parametru 1 nazwa parametru 1,
typ_parametru_2 nazwa_parametru_2, ... , typ_parametru_n
nazwa_parametru_n)
```

```
void ustawXY(int wspX, int wspY)
{
  x = wspX;
 y = wspY;}
```
Argumentami mogą być zarówno typy proste, jak i typy obiektowe.

#### Przeciążanie metod

W każdej klasie mogą istnieć dwie lub więcej metod, które mają takie same nazwy, o ile tylko różnią się argumentami. Mogą — ale nie muszą — również różnić się typem zwracanego wyniku. Technika ta nazywa się przeciążaniem metod. Przykładowa klasa zawierająca dwie przeciążone metody wygląda następująco:

```
public
class Punkt
{
   int x;
   int y;
   void ustawXY(int wspX, int wspY)
   {
    x = wspX;y = wspY; }
   void ustawXY(Punkt punkt)
   {
    x = punkt.x;
   y = \text{punkt.y}; }
}
```